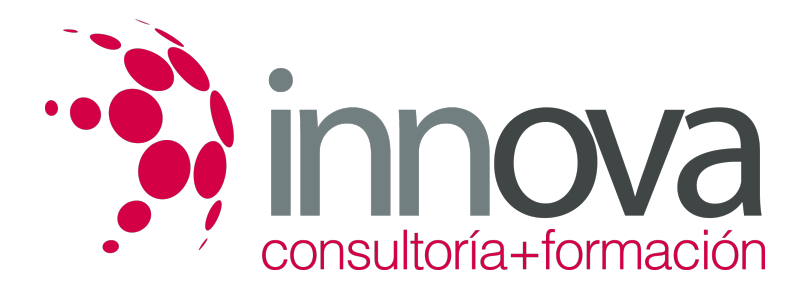

# **Arte final multimedia y e-book**

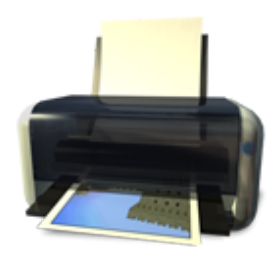

**Área:** Artes Gráficas **Modalidad:** Teleformación **Duración:** 30 h **Precio:** 15.00€

[Curso Bonificable](https://innova.campusdeformacion.com/bonificaciones_ft.php) **[Contactar](https://innova.campusdeformacion.com/catalogo.php?id=24894#p_solicitud)** [Recomendar](https://innova.campusdeformacion.com/recomendar_curso.php?curso=24894&popup=0&url=/catalogo.php?id=24894#p_ficha_curso) [Matricularme](https://innova.campusdeformacion.com/solicitud_publica_curso.php?id_curso=24894)

# **CONTENIDOS**

## **UNIDAD DIDÁCTICA 1. Creación y adaptación de Artes finales para soportes digitales**

####

1.1 Adaptación de artes finales a soportes "on-line" o web.

####

1.2 Páginas web.

####

1.3 "Banners".

#### ####

1.4 Pdfs "online".

####

1.5 Otros soportes.

####

1.6 Adaptación de artes finales a soportes "off-line".

####

1.7 CD-ROMS / DVDS.

####

1.8 Dispositivos móviles.

####

1.9 Pruebas en soportes "on-line".

####

1.10 Resoluciones.

####

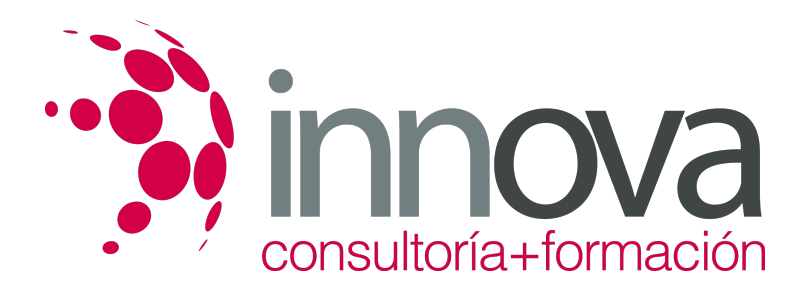

1.11 Sistemas operativos.

####

1.12 Navegadores.

#### ####

1.13 Pruebas en soportes "off-line".

####

1.14 Resoluciones.

####

1.15 Sistemas de proyección.

####

1.16 Sistemas de reproducción: DVD o Reproductores multimedia.

####

### **UNIDAD DIDÁCTICA 2. Creación y adaptación de Artes finales para e-book**

####

2.1 Creación de contenidos.

#### ####

2.2 El formato PDF.

### ####

2.3 El formato Epub.

####

2.4 El formato XML.

####

2.5 Hojas de estilo CSS y XLS.

####

2.6 Conversores de formato.

####

2.7 Lectores de e-book.

### ####

2.8 Dispositivos en el mercado.

####

2.9 Resoluciones.

####

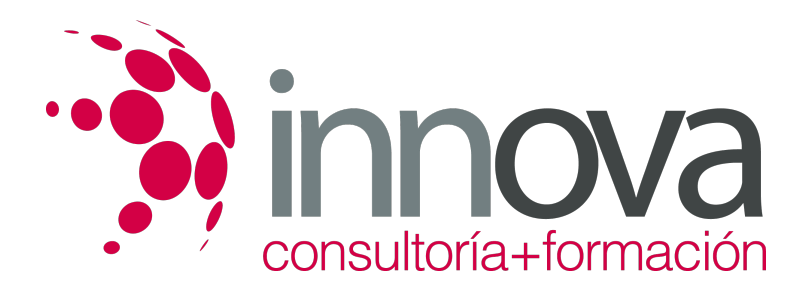

2.10 Pruebas en diferentes reproductores de e-book y PDAs con diferentes formatos de salida.

# **METODOLOGIA**

- **Total libertad de horarios** para realizar el curso desde cualquier ordenador con conexión a Internet, **sin importar el sitio desde el que lo haga**. Puede comenzar la sesión en el momento del día que le sea más conveniente y dedicar el tiempo de estudio que estime más oportuno.
- En todo momento contará con un el **asesoramiento de un tutor personalizado** que le guiará en su proceso de aprendizaje, ayudándole a conseguir los objetivos establecidos.
- **Hacer para aprender**, el alumno no debe ser pasivo respecto al material suministrado sino que debe participar, elaborando soluciones para los ejercicios propuestos e interactuando, de forma controlada, con el resto de usuarios.
- **El aprendizaje se realiza de una manera amena y distendida**. Para ello el tutor se comunica con su alumno y lo motiva a participar activamente en su proceso formativo. Le facilita resúmenes teóricos de los contenidos y, va controlando su progreso a través de diversos ejercicios como por ejemplo: test de autoevaluación, casos prácticos, búsqueda de información en Internet o participación en debates junto al resto de compañeros.
- **Los contenidos del curso se actualizan para que siempre respondan a las necesidades reales del mercado.** El departamento multimedia incorpora gráficos, imágenes, videos, sonidos y elementos interactivos que complementan el aprendizaje del alumno ayudándole a finalizar el curso con éxito.

# **REQUISITOS**

Los requisitos técnicos mínimos son:

- Navegador Microsoft Internet Explorer 5.5 o superior, con plugin de Flash, cookies y JavaScript habilitados. No se garantiza su óptimo funcionamiento en otros navegadores como Firefox, Netscape, Mozilla, etc.
- Resolución de pantalla de 800x600 y 16 bits de color o superior.
- Procesador Pentium II a 300 Mhz o superior.
- 32 Mbytes de RAM o superior.